## **Shopware 6 - Einseh-Modus bei nicht erreichbarer Plattform**

Liegt ein Verbindungsproblem zur Plattform vor, kann der Plattform-Datensatz in microtech büro+ lediglich in einem Einseh-Modus geöffnet werden: Daten werden eingesehen, können aber nicht geändert werden, da das Rückschreiben Richtung Plattform unterbrochen ist.

Sollte die Übertragung über die integrierte Lösung nicht funktionieren, erhalten Sie beim Öffnen des Plattform-Datensatzes eine Fehlermeldung:

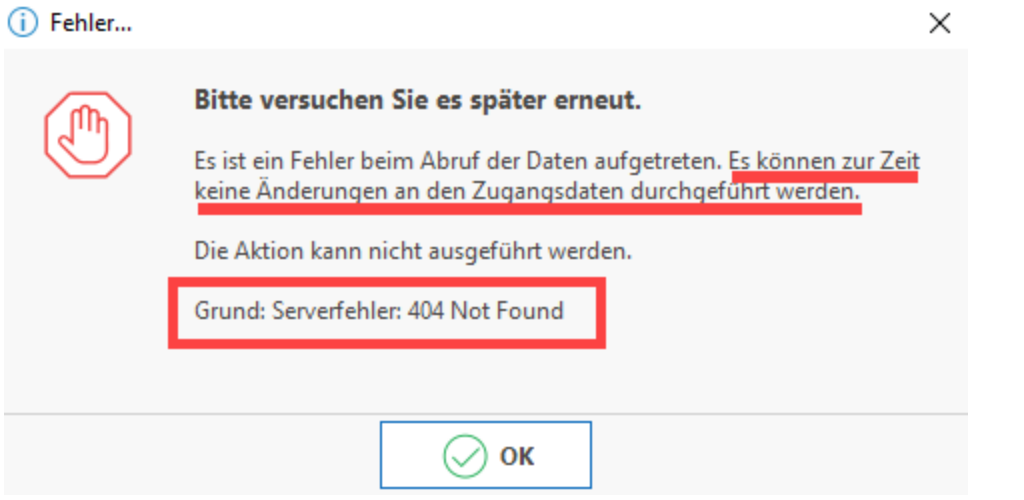

Der geöffnete Plattform-Datensatz besitzt in solch einem Fall eine gelb hinterlegte Information, dass Daten nicht gespeichert werden. Auch die Schalfläche für das Speichern und schließen steht während der Unterbrechung nicht zur Verfügung.

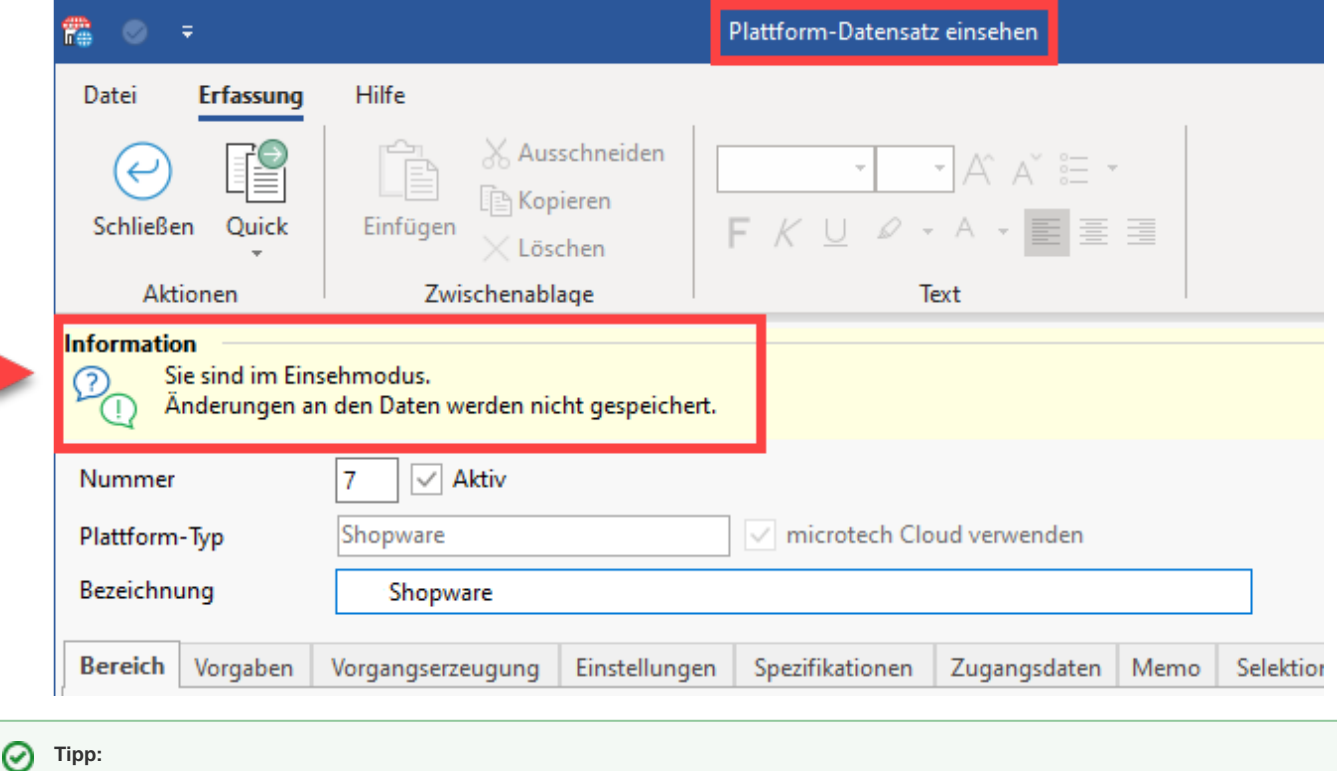

Überprüfen Sie bitte zunächst Ihre Internetverbindung, Ihre Plattform und die Korrektheit Ihrer Zugangsdaten.

Konnte die Verbindung wiederhergestellt werden, ist auch das Speichern von Einstellungen im Plattform-Datensatz wieder möglich.